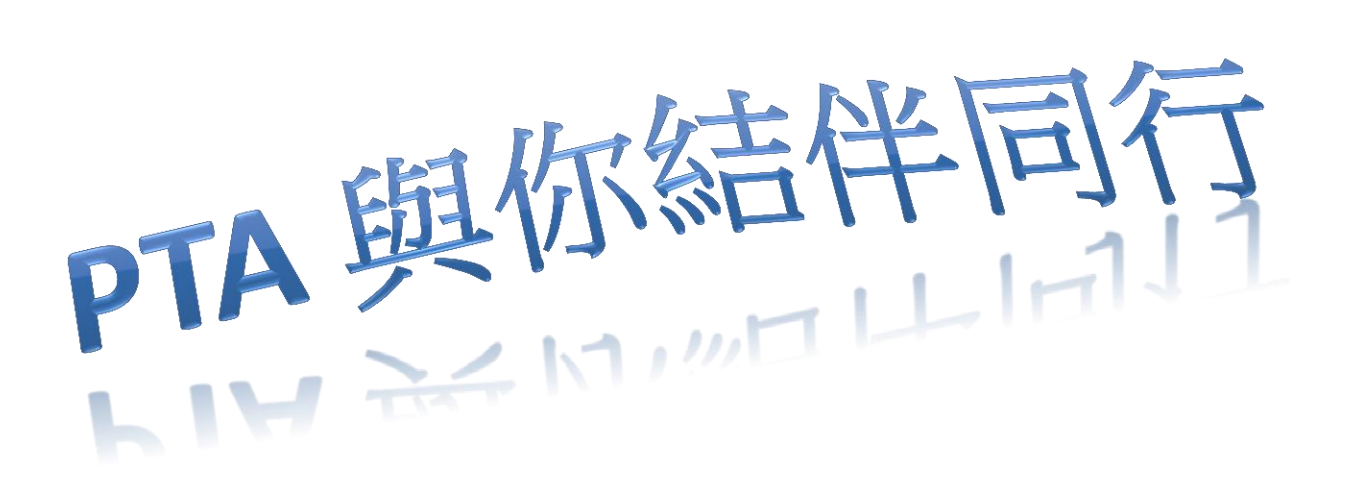

10/12/2020

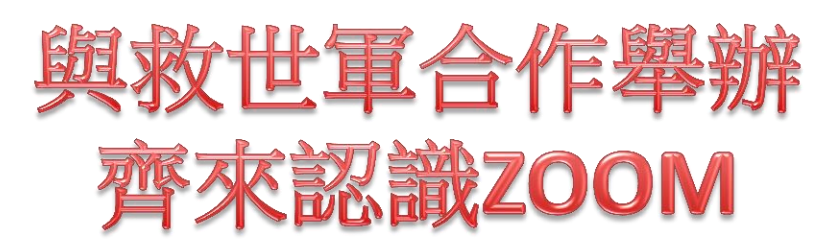

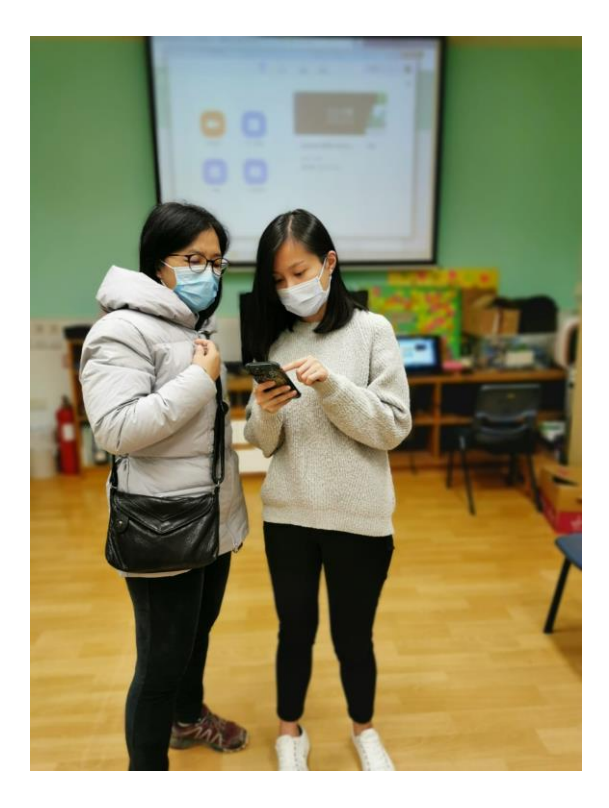

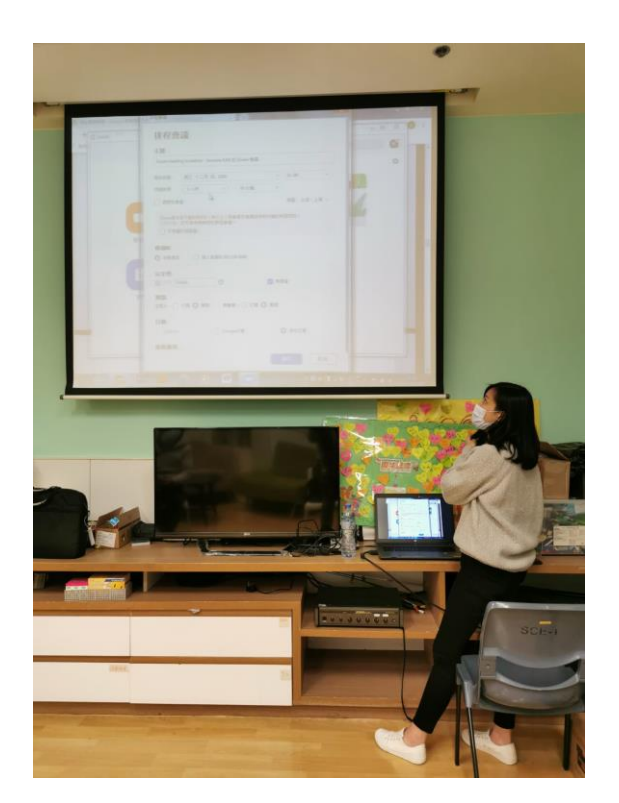

由2019/03/14開始,各位只需要用網頁版本登入ECLASS, 於收件人一欄選擇PTA便可以直接SEND EMAIL給我們,期待你的來信。